# **Renew Plate and Change Plate Type on myBMV**

### **Step 1**

Login to your myBMV account at: www.mybmv.com.

### **Step 2**

Select the "Plates and Registrations" tab at the top of the page

*Imaged below in yellow.*

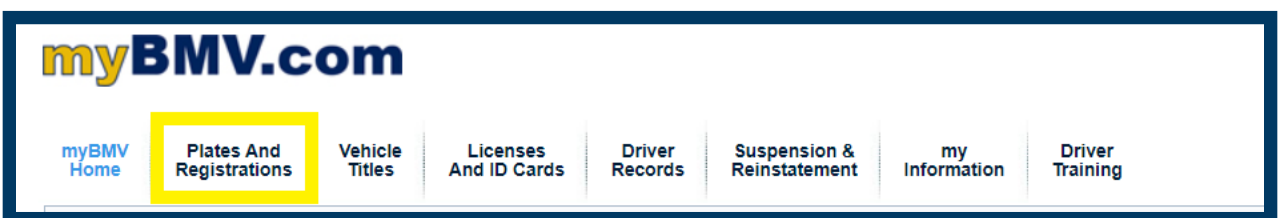

## **Step 3**

Scroll down and select ["Change](javascript:__doPostBack() My Plate".

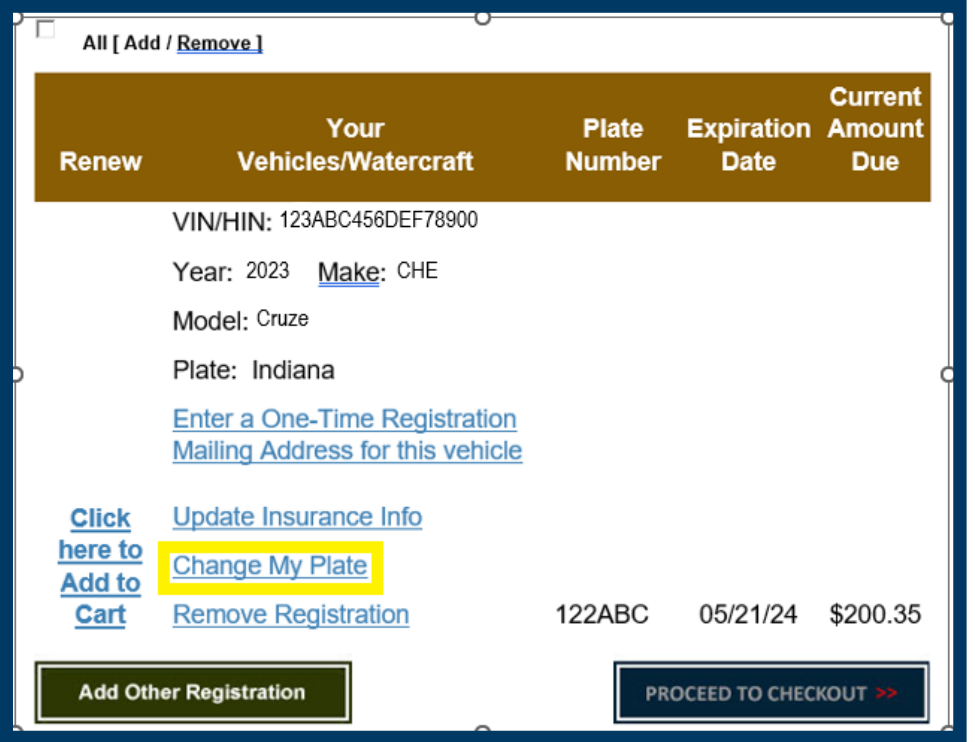

# **Step 4**

Choose your plate type

Answer the first question "Would you like to personalize your plate number"

Next, answer "What category of plate are you looking for."

Finally, answer "What specific plate would you like to order"

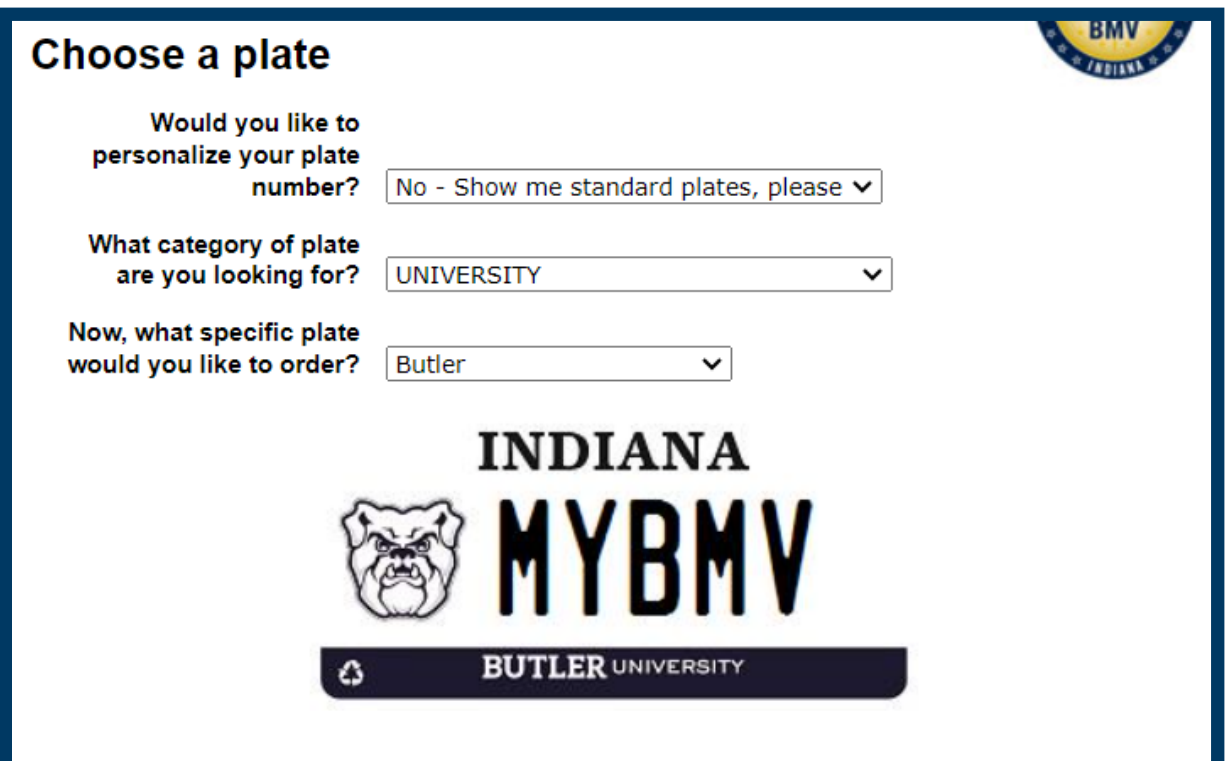

If you answered "Yes" to obtaining a personalized plate, enter the plate message and select "Check"

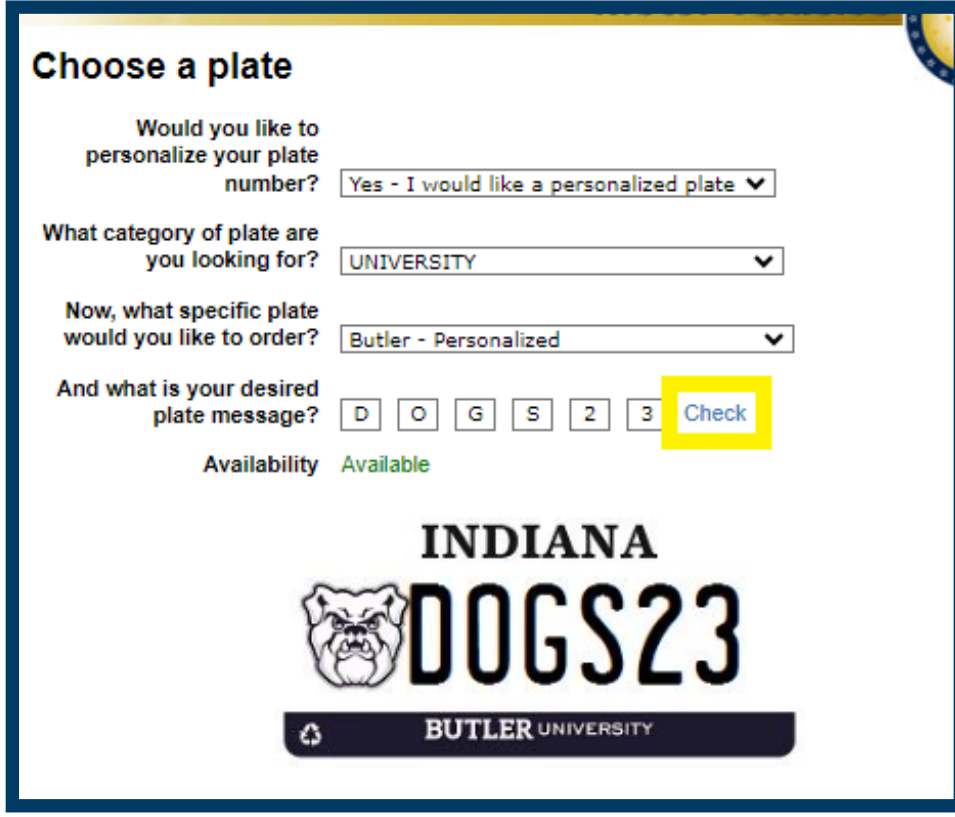

If not available, the page will appear as listed below.

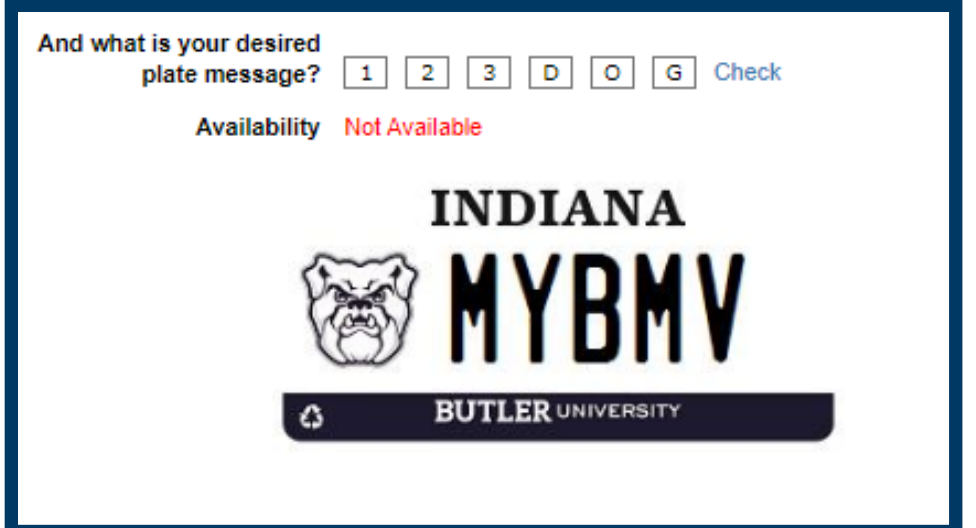

#### **Step 5**

Check the appropriate box(es) at the bottom left of the page and select "Click Here to Add to Cart."

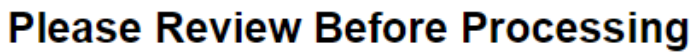

As provided in Indiana Code 9-18.5-2-4 (b), the bureau may refuse to issue a personalized license plate if the content carries a connotation offensive to good taste and decency, would be misleading, or the bureau otherwise considers improper for issuance. If your request is denied, the bureau will contact you to revise your request, appeal the decision, or issue a refund.

Please verify that the personalized license plate message you entered appears exactly as you want it to print on the license plate that will be mailed to you. Under Indiana Code 9-18.5-2-9, the bureau will not issue a refund if you request to change or cancel your request.

I hereby authorize the Bureau of Motor Vehicles to disclose my personal information included on this application form to the special group that sponsors the license plate for which I am applying. I understand that:

(1) the special group may contact me with information about its activities but may not use my personal information primarily for fundraising or solicitation purposes:

(2) the bureau will not disclose my personal information to any other person or group; and

(3) the special group will not disclose my personal information to any other person or group without my written consent.

□ I do not authorize the Bureau of Motor Vehicles to disclose my personal information included on this application form to the special group that sponsors the license plate for which I am applying.

#### Expiration Date 5/21/2024

I understand that the expiration date for this vehicle is 6 months or more away, and I wish to renew  $\Box$ uns registration.

#### Previous plate Indiana

Amount previously due \$200.35 View Detail

Amount now due \$285.35 View Detail

Click here to Add to Cart Cancel

# **Step 6**

You will return to the "Plates and Registrations" page.

### Select "Proceed to Checkout"

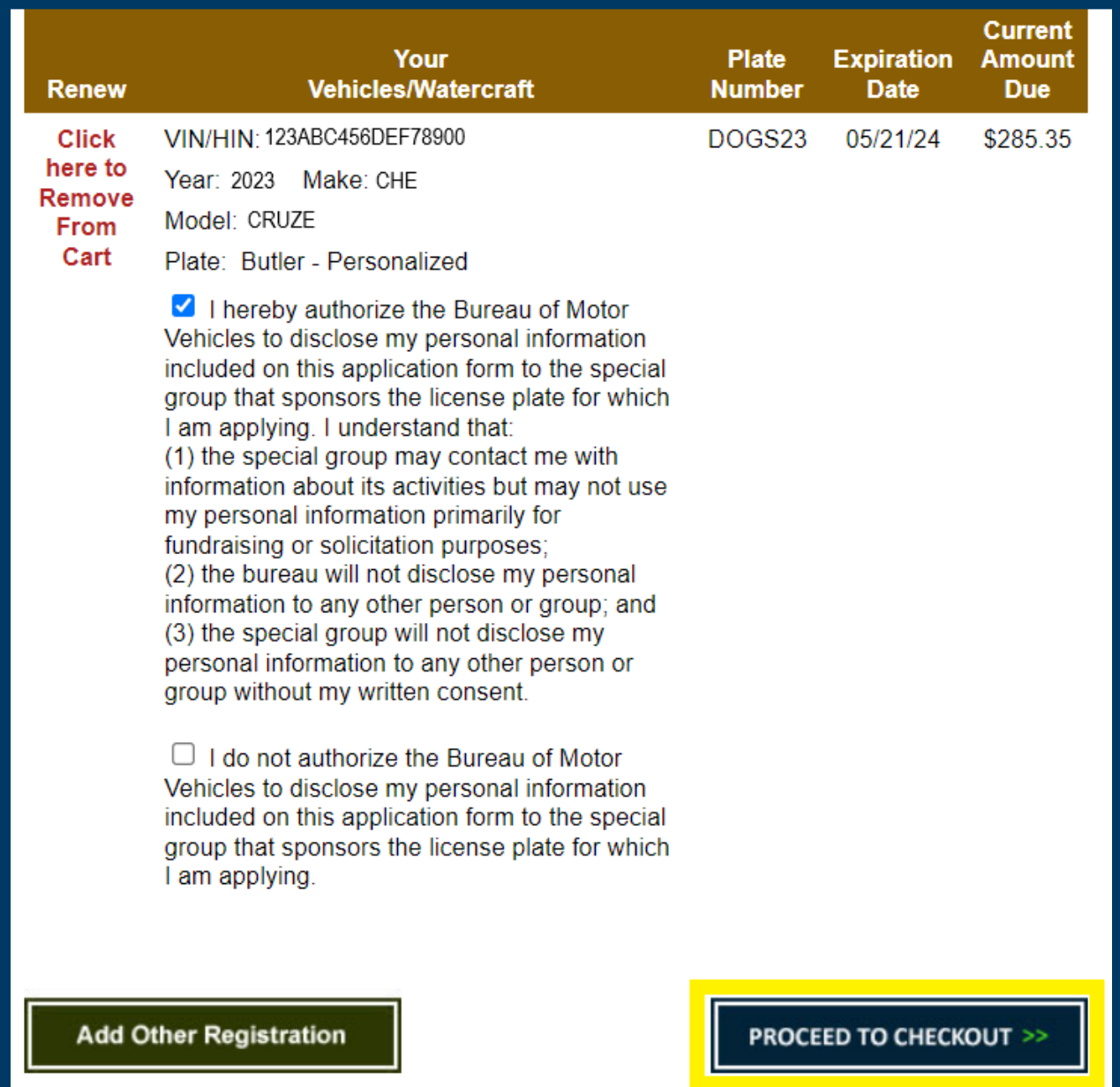